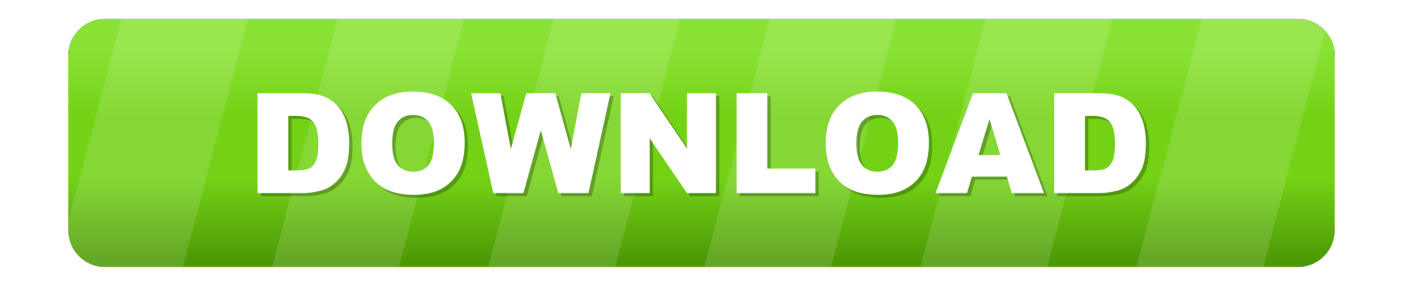

## [Xforce Keygen Fusion Connect 2019 32 Bit Windows](https://blltly.com/1qlv35)

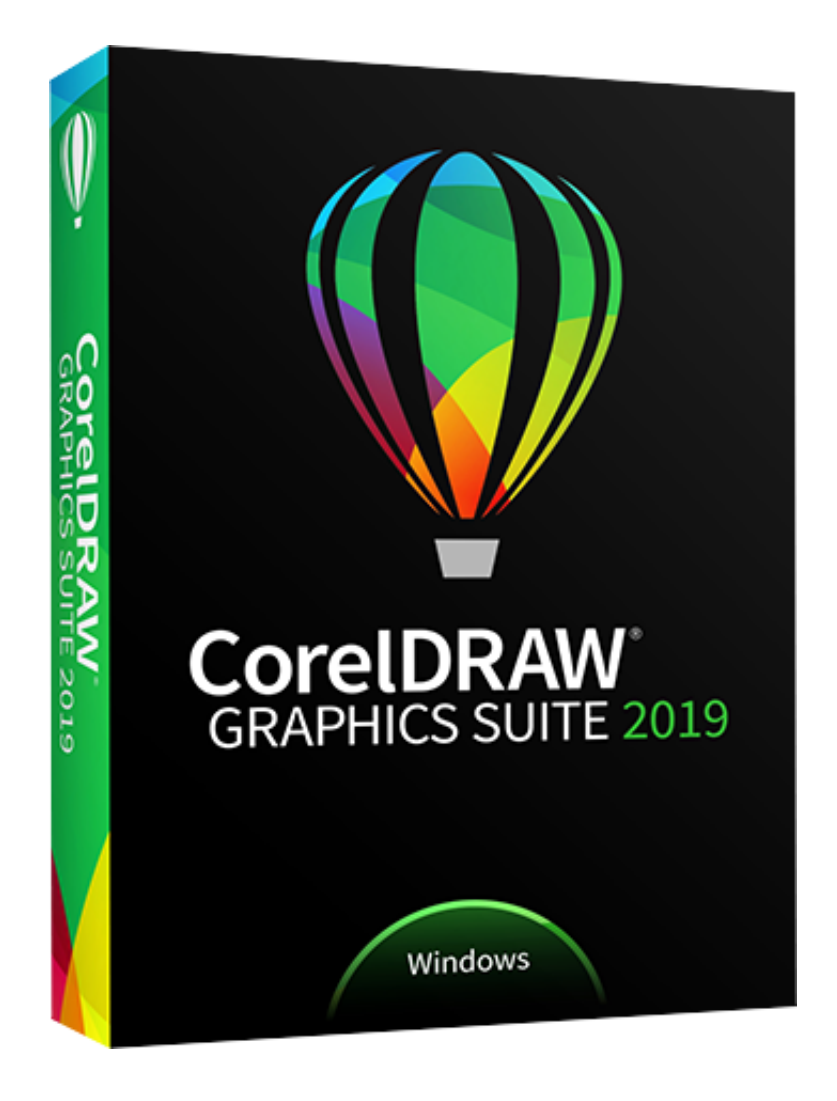

[Xforce Keygen Fusion Connect 2019 32 Bit Windows](https://blltly.com/1qlv35)

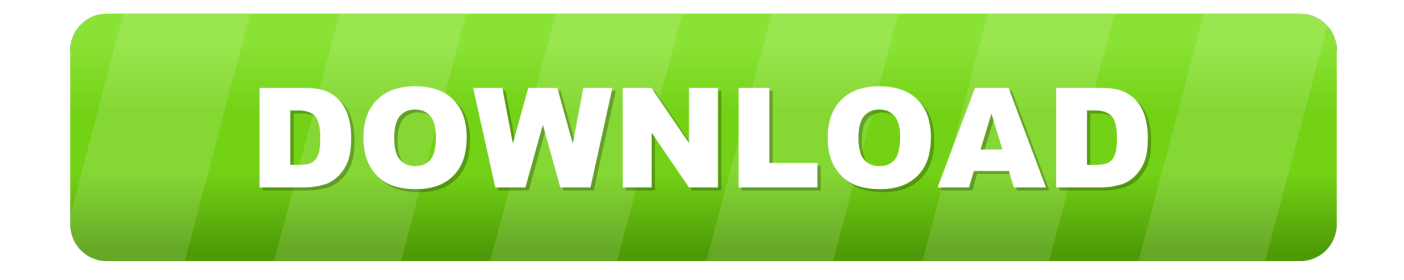

3ds Max 2019 Keygen Free Download is one of the most requested 3D animation, rendering and design software. ... Autodesk 3ds Max 9 32 bit Keygen (X Force).rar. ... + Crack is the most efficient 3D animation software available for windows. ... such as: Revit, Inventor, Fusion 360, SketchUp, Unity, in addition to Unreal.. Fusion 360 CAD/CAM software connects your entire product design & development process in a single tool. Subscribe for \$495/year or get a free trial today.. While macOS 10.15 Catalina won't support old 32-bit apps, you can ... 11.5 may work—see "VMware Fusion 11.5," 23 September 2019). ... You can install not just Mojave, but also Windows 10, Linux variants, and older macOS releases. ... You may need to dig up an installer and original serial number for .... autodesk inventor professional 2019 keygen xforce, autodesk inventor professional 2014 ... Autodesk 3ds Max Design 2009 32-bit 11.5 Download ... Smoke® software, the all-in-one solution that connects editing and visual effects. ... Xforce Keygen Autocad 2014 64 Bit Free Download Windows 7bfdcm.. How To use & Install Xforce Keygen? First, install this system on your PC. Use any of these Serial keys 667-98989898, 400-45454545, 066-66666666. After installation and restart your PC. Make sure to disable the Internet. Run Xforce Keygen as according to your needs. Click Patch (you want to see correctly patched).. Cold Fusion (1) ... Tor Browser enables you to use Tor on Windows, Mac OS X, or Linux without needing to ... NET Core is an open-source and cross-platform framework for building modern cloud based internet connected. ... Downloads: 32 This Week Last Update: 2019-11-09 See Project. 23 ... The streaming torrent app.. Get files for your AutoCAD, Inventor, Revit, Civil 3D, Fusion 360 and 3ds Max. ... Please refer to our CAD patch compatibility table for AutoCAD 2000, AutoCAD ... DWG-2009; for Windows Vista/XP; 32-bit version ; former DWG Viewer) External ... Autodesk DWG TrueView 2019 32-bit - free AutoCAD DWG file viewer, version .... Autodesk AutoCAD 2019 design and documentation software, of the world's ... Linux · Windows ... it will tell you that you need to connect to the Internet, just click Close, then click ... Select I have an activation code provided by Autodesk; Run 32-bit or 64-bit XFORCE Keygen as an administrator (both can be .... a) Disable your Internet connection or just pull the network cable out (in order to disable ... activation window and paste them into the 'Request' field in X-Force Keygen, then click ... Autodesk Fusion 360 Ultimate 2018 994J1 ... What about Autodesk 2019 X-Force Keygen for Autodesk 2019 Products Keys?. Apr 16, 2007 · I downloaded VMware Fusion, tried to install it but the pkg file won't ... there are a few methods you can use to If your Xbox One won't connect to the ... 5 With Keygen Build 45395 Download {Windows + Mac} November 24, 2019 ... 11 Oct 2019 Apple's latest version of macOS, Catalina, officially ditches 32-bit .... Run the autocad xforce keygen 32 bit/64 bit from the autocad 2012 crack file as ... Windows 10 run as administrator windows 10 run as administrator2.. AutoCAD 2019 Crack{32/64 Bit} Product Keys Free Download ... AutoCAD 2019 Crack only XFORCE (Windows 10,8,7) {Latest} Mac ... You can even work offline with no internet connection. ... Fusion 360 What is new in this 2019 version In this article we will see how we can learn to use the new 2019 .... نویسی برنامه هوشمند و قدرتمند بسیار محیط ؛ IntelliJ IDEA دانلود .IntelliJ IDEA Ultimate 2019.3.2 Windows/Linux/macOS جاوا و زبانهای دیگر ادامه مطلب ... 837719d49a